# Sécurité des systèmes VoIP

Ou comment tester ses équipements...

Nicolas Bareil nicolas.bareil@eads.net

EADS Corporate Research Center **SSI Department** Suresnes, FRANCE

> 18 Janvier 2007 **GITSIS**

つへへ

 $1/35$ 

÷.

₹.

<span id="page-0-0"></span>**←ロト ←何ト** 

### Banc de torture

#### Montage d'un banc d'essai

- $\bullet$  Un Cisco Callmanager 4.x,
- · Deux téléphones Cisco (7960 et 7970);
- $\implies$  Etude de type « **blackbox** »

#### Boîte noire

- Configuration inconnue;
- Version des firmwares inconnue:
- · Protocole peu connu;
- · Aucun manuel fourni.

**←ロト ←何ト** 

FAD:

D.

# Plan

### 1 Téléphones

- Système physique
- Démarrage du téléphone
- · Réseau

### 2 Sécurité réseau

- Architecture
- $\bullet$  TCP Hijacking
- Man in the middle

### 3 Écoute téléphonique

- Protocole de signalisation
- · Protocole de transport
- I'm Listening To You

4 ロ ▶ 4 伊

Système physique Démarrage du téléphone [R´eseau](#page-13-0)

<span id="page-3-0"></span>**←ロト ←何ト** 

# Plan

### 1 Téléphones

- **•** Système physique
- · Démarrage du téléphone
- **•** Réseau

#### Sécurité réseau

- [Architecture](#page-21-0)
- **[TCP Hijacking](#page-25-0)**
- [Man in the middle](#page-34-0)

### 3 Écoute téléphonique

- [Protocole de signalisation](#page-41-0)
- [Protocole de transport](#page-42-0)
- [I'm Listening To You](#page-44-0)

∍

Système physique Démarrage du téléphone Réseau

# Matériel présent

Avec un peu d'intuition et de curiosité :

- Processeur MIPS (???);
- L'espace de stockage ne dépasse pas les 4 Mo;
- Ports switch et PC bridgés par défaut.

**(ロ) (母)** 

<span id="page-4-0"></span> $=$ 

Système physique Démarrage du téléphone Réseau

### Configuration réseau : VLAN

#### VI AN & CDP

Récupération des informations sur les VLAN disponibles (voix ou données) via le protocole propriétaire Cisco.

#### En abuser, ça craint

Les annonces CDP ne sont pas authentifiées.

Sur un réseau n'utilisant pas les VLAN, que se passe-t-il si on annonce un faux VLAN?

 $\implies$  Création d'un réseau virtuel ?

<span id="page-5-0"></span>**←ロ ▶ → 伊 ▶** 

Système physique Démarrage du téléphone Réseau

### Configuration réseau : IP

#### Simplement

Récupération de l'adresse IP via une requête DHCP. L'option 150 identifie l'adresse IP du serveur TFTP (le Call Manager en fait).

Si aucune réponse DHCP, réutilisation de la dernière configuration utilisée.

**←ロ ▶ → 伊 ▶** 

Système physique Démarrage du téléphone Réseau

# Chargement de la configuration

Téléchargement de fichier

Les fichiers sont téléchargés par TFTP au démarrage uniquement.

Plusieurs types de fichiers :

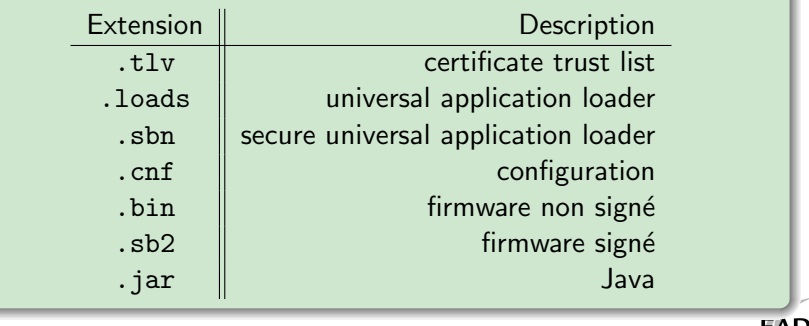

**←ロト ←何ト** 

Système physique Démarrage du téléphone Réseau

### Rogue TFTP server

#### Gros fichier toi même!

L'envoi d'un gros fichier entraine une fuite mémoire dans le padding des trames Ethernet. Overflow? Mémoire non initialisée?

```
\gg a.nzpadding()
0022 Ether / IP / UDP 10.0.1.11:49946 > 10.0.0.1:33572 / Raw / Padding
---\leftarrow 4C 53 45 50 30 30 31 34 41 38 39 32 34 44
                                                             LSEP0014A8924D
\cdots0536 Ether / IP / TCP 10.0.1.11:50099 > 10.0.0.1:skinny S / Padding
       46 2E
---<sub>5</sub>Р.
0549 Ether / IP / TCP 10.0.1.11:50103 > 10.0.0.1:skinny S / Padding
---\big> 34444D0560 Ether / IP / TCP 10.0.1.11:50108 > 10.0.0.1:skinny S / Padding
\leftarrow \rightarrow 46 2E
                                                                F.
```
**←ロ ▶ → 何 ▶** 

 $\equiv$ 

Système physique Démarrage du téléphone Réseau

### Fichier de configuration

#### Le Call Manager, un serveur TFTP particulier

Composition du nom de fichier : SEP. <adresse mac>. cnf. xml Les configurations ne sont pas stockées mais générées à la volée!

- Fichier XML:
- Logique inversée :  $0 \Rightarrow \text{vrai}, 1 \Rightarrow \text{faux}$ ;
- Aucune signature cryptographique présente.

**←ロ ▶ → 伊 ▶** 

Système physique Démarrage du téléphone Réseau

### P00307010200.loads: Signature cryptographique?

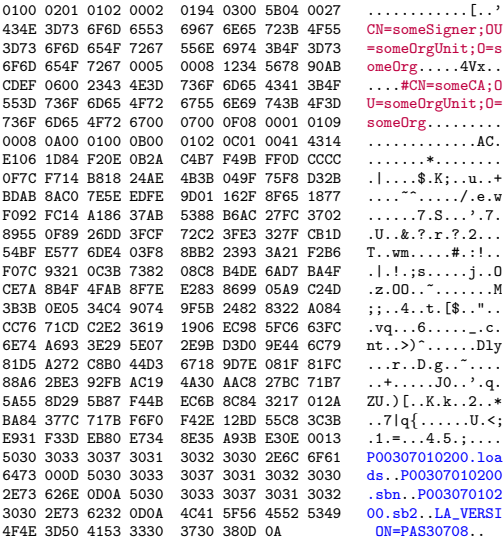

#### Constatations

イロン イ押ン イヨン イヨン

- Téléchargé à chaque fois;
- Ressemble à un certificat:
- Contient des noms de fichier.

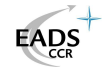

. . . . . . . . . . . . AC.

. . . . . . \* . . . . . . . .

Système physique Démarrage du téléphone Réseau

## Dissection de ces octets

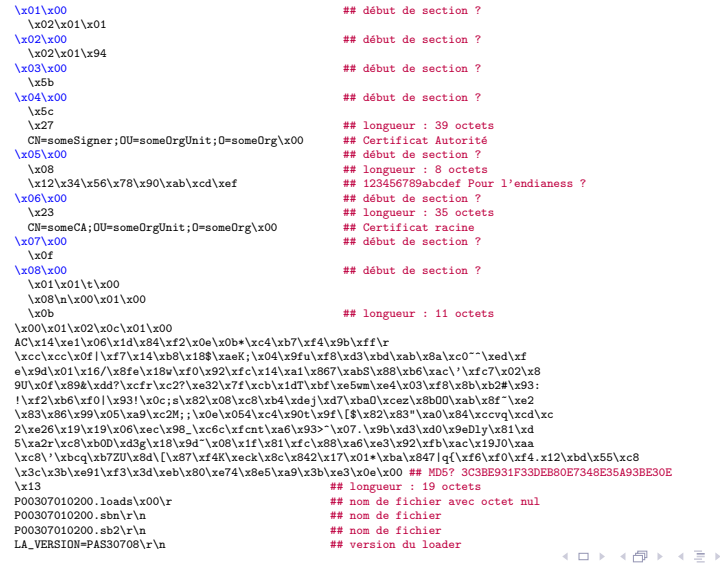

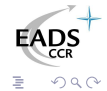

 $\in \Xi \ni$ 

Système physique Démarrage du téléphone Réseau

# Chargement du firmware

### Extrait de strings P00307010200.sb2

\* The Moving Finger writes; and, having writ, Moves on : nor all thy Piety nor Wit Shall lure it back to cancel half a Line, Nor all thy Tears wash out a Word of it. »

 $-$  Omar Khayyam

#### Désassemblage impossible

- · Processeur inconnu;
- Format de fichier inconnu : ni ELF, ni PE, etc;
- Où est le point d'entrée du fichier?
- Problème de légalité.

 $\sum_{CR}$ 

Système physique Démarrage du téléphone Réseau

# Scan des téléphones : TCP

#### Ports TCP

Interesting ports on CCM: Not shown: 1678 closed ports PORT STATE SERVICE 80/tcp open tcpwrapped

Device type: VoIP phone Running: Cisco embedded OS details: Cisco IP Phone 7970G

#### Maigre résultat mais...

Beaucoup d'informations utiles sur le téléphone via l'interface Web.

#### **Protocoles**

Interesting protocols on phoneA: Not shown: 252 closed protocols PROTOCOL STATE **SERVICE** open icmp  $\mathbf{1}$  $\overline{2}$ open | filtered igmp  $\epsilon$ open | filtered tcp filtered  $17$ udp

Bien protégé

Une fois la connexion TCP vers le Call Manager établie, on est bloqué.

<span id="page-13-0"></span>**K ロト K 伊 ト K 手** 

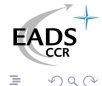

Système physique Démarrage du téléphone Réseau

# Jute pour rire...

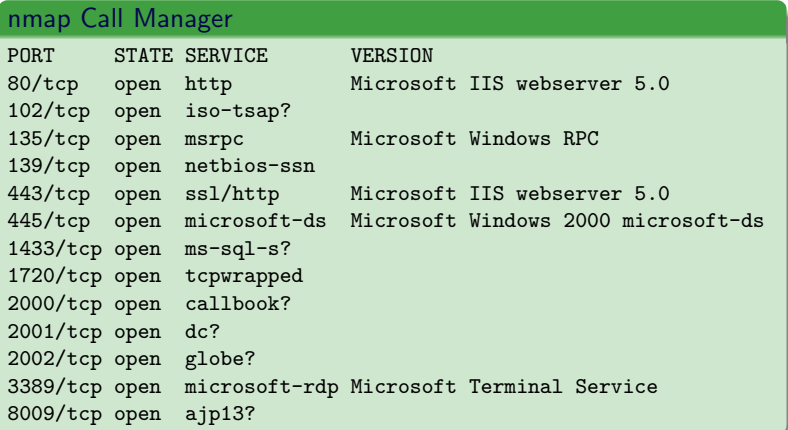

On ne tire pas sur les ambulances!

Système physique Démarrage du téléphone Réseau

# Jute pour rire...

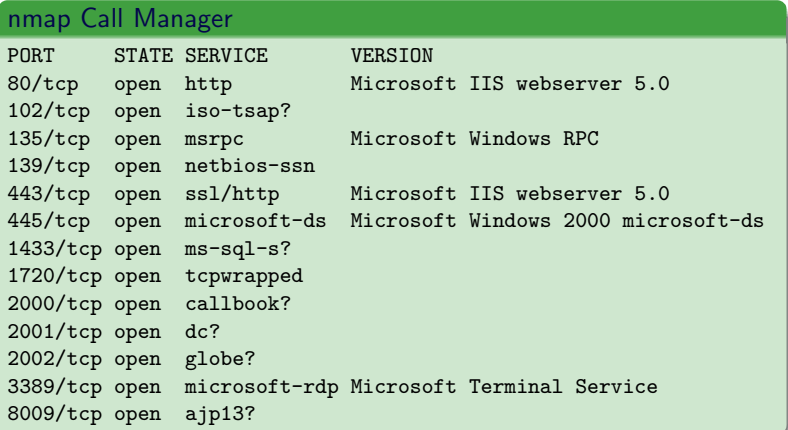

#### Non!

On ne tire pas sur les ambulances!

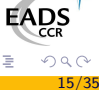

Système physique Démarrage du téléphone Réseau

### **Cisco Discovery Protocol**

#### cédépé. nom composé masculin. protocole de découverte réseau

Protocole fermé, propriétaire, utilisé uniquement par les équipements Cisco.

#### Espoir?

Implémentation d'un add-on CDP pour [scapy] :

- Fuzzing possible;
- · Injection de fausses annonces :
- Debugging du réseau plus aisé.

**K ロ ▶ | K 伊 ▶ | K 王** 

Système physique Démarrage du téléphone Réseau

### $scapy + cdp + skinny$

```
>>> sniffed[2].show()
###[ Cisco Discovery Protocol version 2 ]###
     vers = 1tt1 = 180cksum = 0xf960\left\{ \frac{1}{4} \right\} Device ID 1###
         type= Device ID
         len= 25
         val= 'ccm.papanoel.fr'
      |###[ Addresses ]###
         type= Addresses
         1em = 17naddr= 1L
         \|###| CDP Addresses 1###
              ptype= NLPID
              plane 0x1proto= IP
              addrlen= 4
              ipaddr = 10.0.0.1###[ Software Version ]###
         type= Software Version
         1<sub>on</sub> = 33val= 'Cisco Discovery Protocol v4.0'
       \left| \frac{***}{*} \right| Platform \left| \frac{***}{*} \right|type= Platform
         len=18val= 'Win2000 Server'
```
-----------------

```
###[ Cisco Discovery Protocol version 2 ]###
```
イロン イ押ン イヨン イヨン

Système physique Démarrage du téléphone Réseau

### $scapy + cdp + skinny$

```
>>> sniffed[2].show()
### [ Cisco Discovery Protocol version 2 1###
     vers = 1tt1 = 180cksum = 0xf960\left\{ \frac{1}{4} \right\} Device ID 1###
         type= Device ID
         len= 25
         val= 'ccm.papanoel.fr'
      |###[ Addresses ]###
         type= Addresses
         1em = 17naddr = 1I.
         \|###| CDP Addresses 1###
              ptype= NLPID
              plane 0x1proto= IP
              addrlen= 4
              ipaddr = 10.0.0.1###[ Software Version ]###
         type= Software Version
         1<sub>on</sub> = 33val= 'Cisco Discovery Protocol v4.0'
       \left| \frac{***}{*} \right| Platform \left| \frac{***}{*} \right|type= Platform
         len = 18val= 'Win2000 Server'
```
-----------------

#### **Fuzzing**

```
\gg CDPv2 HDR(str(fuzz(CDPv2 HDR()))), show()
###[ Cisco Discovery Protocol version 2 ]###
  vers = 251+11 = 56cksum = 0x4c7>>> send(fuzz(IP(dst='callman...') / CDPv2 HDR())
         , loop=1)
```
イロン イ押ン イヨン イヨン

Système physique Démarrage du téléphone Réseau

### $scapy + cdp + skinny$

```
>>> sniffed[2].show()
### [ Cisco Discovery Protocol version 2 1###
    vers = 1tt1 = 180cksum = 0xf960\left\{ \frac{1}{4} \right\} Device ID 1###
        type= Device ID
        len= 25
        val= 'ccm.papanoel.fr'
      |###[ Addresses ]###
        type= Addresses
        1em = 17naddr = 1I.
        \|###[ CDP Addresses ]###
             ptype= NLPID
            plane 0x1proto= IP
             addrlen= 4
             ipaddr = 10.0.0.1###[ Software Version ]###
        type= Software Version
        1<sub>on</sub> = 33val= 'Cisco Discovery Protocol v4.0'
      |###| Platform |###
        type= Platform
        len = 18val= 'Win2000 Server'
```
-----------------

#### **Fuzzing**

```
\gg CDPv2 HDR(str(fuzz(CDPv2 HDR()))), show()
###[ Cisco Discovery Protocol version 2 ]###
  vars = 251++1 = 56cksum = 0x4c7>>> send(fuzz(IP(dst='callman...') / CDPv2 HDR())
         , loop=1)
```
#### Packet of death?

```
>>> killme=Dot3(dst='01:00:0c:cc:cc:cc')
            / LLC() / SNAP() / CDPv2_HDR()
            / CDPMsgPower(power=0xffff)
```
イロン イ押ン イヨン イヨン

```
>>> killme.show()
```
### [ Cisco Discovery Protocol version 2 1###

```
### [ Power 1###
```
type= Power  $len = 6$  $power = 65535 mW$ 

>>> sendp(killme, iface='eth0')

EADS

Architecture **TCP Hijacking** Man in the middle

# Plan

#### Téléphones

- · Système physique
- Démarrage du téléphone
- $\bullet$  Réseau

### 2 Sécurité réseau

- Architecture
- $\bullet$  TCP Hijacking
- Man in the middle

### Écoute téléphonique

- Protocole de signalisation
- Protocole de transport
- I'm Listening To You

つへへ

 $18/35$ 

**←ロト ←何ト** 

<span id="page-20-0"></span>Ξ

Architecture **TCP Hijacking** Man in the middle

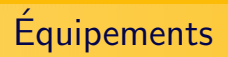

Un réseau VoIP est constitué de :

- · Téléphones adaptés;
- Call Manager.

**Équipement IP**  $\Rightarrow$  Pile IP  $\Rightarrow$  Complexe  $\Rightarrow$  Intéressant!

<span id="page-21-0"></span>イロト イ伊 トイヨ トイヨ

Architecture **TCP Hijacking** Man in the middle

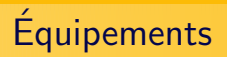

Un réseau VoIP est constitué de :

- · Téléphones adaptés;
- Call Manager.

**Équipement IP**  $\implies$  Pile IP  $\implies$  Complexe  $\implies$  Intéressant !

イロト イ押ト イヨト イヨ

Architecture **TCP Hijacking** Man in the middle

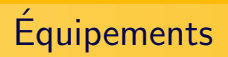

Un réseau VoIP est constitué de :

- · Téléphones adaptés;
- Call Manager.

**Équipement IP**  $\implies$  Pile IP  $\implies$  Complexe  $\implies$  Intéressant!

**K ロ ▶ K 伊 ▶ K 活** 

 $\mathbf{p}$  $\sim$  4  $\,$ B

Architecture **TCP Hijacking** Man in the middle

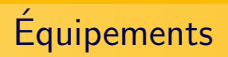

Un réseau VoIP est constitué de :

- · Téléphones adaptés;
- Call Manager.

Equipement IP  $\implies$  Pile IP  $\implies$  Complexe  $\implies$  Intéressant!

**K ロ ▶ K 伊 ▶ K 活** 

<span id="page-24-0"></span> $\mathbf{p}$  $\sim$  4  $\,$ B

Architecture **TCP Hijacking** Man in the middle

# Pile TCP/IP correcte

#### Robustesse de la pile TCP/IP

- Génération des ISN : « complétement aléatoire »,
- IP ID incrémentaux.
- Protection anti-DDoS:
- Bonne gestion des numéros de séquence :

<span id="page-25-0"></span>イロト イ押ト イラト イ

B

Architecture **TCP Hijacking** Man in the middle

# Pile TCP/IP correcte

#### Robustesse de la pile TCP/IP

- Génération des ISN : « complétement aléatoire »,
- $\bullet$  IP ID incrémentaux.
- $\bullet$  Protection anti-DDoS :
	- Requête/Réponse ARP,
	- $\bullet$  SYN / SYN+ACK;
- Bonne gestion des numéros de séquence :

**←ロト ←何ト** 

Architecture **TCP Hijacking** Man in the middle

# Pile TCP/IP correcte

#### Robustesse de la pile TCP/IP

- Génération des ISN : « complétement aléatoire »,
- $\bullet$  IP ID incrémentaux.
- $\bullet$  Protection anti-DDoS :
- Bonne gestion des numéros de séquence :
	- · Détection d'une désynchronisation,
	- · Réécriture des données non acquittées;

**←ロト ←何ト** 

Architecture **TCP Hijacking** Man in the middle

# Pile TCP/IP correcte

#### Robustesse de la pile TCP/IP

- Génération des ISN : « complétement aléatoire ».
- IP ID incrémentaux.
- $\bullet$  Protection anti-DDoS  $\cdot$
- · Bonne gestion des numéros de séquence :

# Pile TCP/IP dérivée d'un IOS?

<span id="page-28-0"></span>**K ロト K 伊 ト K 手** 

Architecture **TCP Hijacking** Man in the middle

# **TCP Hijacking**

#### Avis de tempête

Blind TCP Hijacking non trivial.

 $\implies$  L'insertion naïve de paquets entraîne un ACK-storm!

#### The lazy way

Utilisons la possibilité de réécrire des paquets non acquittés!

- Anticiper la taille du prochain segment,
- **3** Envoyer le paquet,
- Réussir à ce qu'il soit traité avant la réception du vrai paquet,
- Attendre :)

**K ロ ⊁ K 伊 ⊁ K ヨ** 

FAD:

Architecture **TCP Hijacking** Man in the middle

# Suite de paquets

#### Comment anticiper?

Il y a constamment des suites de paquets :

- · Démarrage,
- Keep Alive,
- Décrochage du téléphone,
- Réception d'un appel,
- $\bullet$  ...

(ロ) ( d )

Ξ

Architecture **TCP Hijacking** Man in the middle

# Applications du TCP Hijacking

Applications possibles :

- Modification des numéros de téléphone composés,
- Impossible de modifier les options de sécurité ainsi.  $\implies$  Car modifiées par le fichier de configuration (via TFTP)

L'utilisation de [scapy] et de son add-on Skinny facilite ce type d'interception.

 $\Omega$ 

 $23/35$ 

イロト イ押ト イヨト イ

Architecture **TCP Hijacking** Man in the middle

# Applications du TCP Hijacking

Applications possibles :

- Modification des numéros de téléphone composés,
- Impossible de modifier les options de sécurité ainsi.  $\implies$  Car modifiées par le fichier de configuration (via TFTP)

L'utilisation de [scapy] et de son add-on Skinny facilite ce type d'interception.

イロト イ押ト イヨト イ

 $\Omega$ 

 $23/35$ 

Architecture **TCP Hijacking** Man in the middle

# Applications du TCP Hijacking

Applications possibles :

- Modification des numéros de téléphone composés,
- Impossible de modifier les options de sécurité ainsi.  $\implies$  Car modifiées par le fichier de configuration (via TFTP)

#### Too easy!

L'utilisation de [scapy] et de son add-on Skinny facilite ce type d'interception.

**K ロ ▶ | K 伊 ▶ | K 王** 

Architecture **TCP Hijacking** Man in the middle

# **ICMP Redirect**

#### **Message ICMP Redirect**

Redirection d'un routeur par un autre routeur.

- Support de l'ICMP insuffisant dans [scapy],
- Réimplémentation de l'ICMP,
- Mais les téléphones ne suivent pas les redirections ICMP :- (

**(ロ) (母)** 

<span id="page-34-0"></span>一心理

B

Architecture **TCP Hijacking** Man in the middle

# **ICMP Redirect**

#### **Message ICMP Redirect**

Redirection d'un routeur par un autre routeur.

- Support de l'ICMP insuffisant dans [scapy],
- Réimplémentation de l'ICMP,
- Mais les téléphones ne suivent pas les redirections ICMP :-  $($

(ロ) (@)

<span id="page-35-0"></span>一心理

Architecture **TCP Hijacking** Man in the middle

# Modes Gratuitous ARP

#### **Gratuitous ARP**

C'est une réponse ARP non désirée afin de mettre à jour les caches.

Les téléphones peuvent autoriser cette fonctionnalité ou non.

- Avec GARP, toutes les attaques ARP sont possibles,
- Sans GARP, rien n'est possible
	- · Une fois la première résolution faite, l'entrée du cache est figée

**←ロト ←何ト** 

Architecture **TCP Hijacking** Man in the middle

## Modes Gratuitous ARP

#### **Gratuitous ARP**

C'est une réponse ARP non désirée afin de mettre à jour les caches.

Les téléphones peuvent autoriser cette fonctionnalité ou non.

- Avec GARP, toutes les attaques ARP sont possibles,
- Sans GARP, rien n'est possible
	- Une fois la première résolution faite, l'entrée du cache est figée

# Sauf une fois

(ロ) ( d )

**[Architecture](#page-21-0)** [TCP Hijacking](#page-25-0) [Man in the middle](#page-34-0)

### Comportement bonus

```
>>> from Crypto.Hash import MD5
>>> hash=MD5.new()
>>> def hashoir(x):
... hash.update(str(x.payload))
... hex=hash.hexdigest()
     print x.sprintf("%Ether.src% > %Ether.dst% / {UDP: UDP(%UDP.sport% > %UDP.dport%)}"
                                                  "{TCP: TCP("TCP.sport" > "TCP.dport"); MDE=Xs" "hex"...
>>> map(hashoir, sniffedpkt)
00:14:A8:92:4D:3F > 00:0B:CD:AE:FC:27 / UDP(50036 > tftp) MD5=45733f4ea925a5d4c336287bdd7411c3
00:14:A8:92:4D:3F > 00:0B:AA:BB:CC:DD / UDP(50036 > tftp) MD5=45733f4ea925a5d4c336287bdd7411c3
00:14:A8:92:4D:3F > 00:0B:CD:AE:FC:27 / TCP(1570 > skinny) MD5=a20675fc6702ae5ebdb1b94dfdc10096
00:14:A8:92:4D:3F > 00:0B:AA:BB:CC:DD / TCP(1570 > skinny) MD5=a20675fc6702ae5ebdb1b94dfdc10096
00:14:A8:92:4D:3F > 00:0B:CD:AE:FC:27 / TCP(1570 > skinny) MD5=ca8f5150150d1090244d9a49d75868e9
00:14:A8:92:4D:3F > 00:0B:AA:BB:CC:DD / TCP(1570 > skinny) MD5=ca8f5150150d1090244d9a49d75868e9
```
#### Do you ?

Vous ne voyez rien de bizarre ?

イロト イ押ト イヨト イ

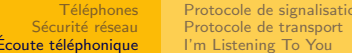

'n

# Plan

### Téléphones

- Système physique
- Démarrage du téléphone
- $\bullet$  Réseau

#### Sécurité réseau

- Architecture
- $\bullet$  TCP Hijacking
- Man in the middle

### 3 Écoute téléphonique

- Protocole de signalisation
- Protocole de transport
- I'm Listening To You

<span id="page-39-0"></span> $\leftarrow$   $\Box$   $\rightarrow$ 

Protocole de signalisation Protocole de transport I'm Listening To You

## Les protocoles mis en jeux

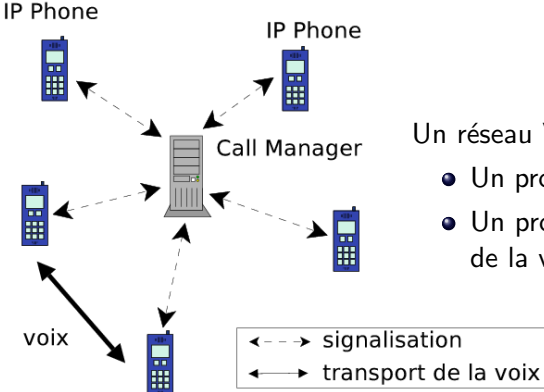

Un réseau VoIP est géré via :

- Un protocole de signalisation
- Un protocole de transport de la voix

 $\leftarrow \Box$ 

Protocole de signalisation Protocole de transport I'm Listening To You

# **Skinny Client Control Protocol**

#### Skinny:

- $\bullet$  Utilise TCP/2000
- Protocole binaire (contrairement à SIP)
- Champs à positions fixes

### Skinny: Le Yin?

Analyse difficile sans spécifications :

- Plus de trois cents types de messages ;
- Champs composés complexes;
- Beaucoup de champs « réservés »;
- $\implies$  Implémentation partielle dans [scapy]

<span id="page-41-0"></span> $\leftarrow$   $\Box$   $\rightarrow$ 

Protocole de signalisation Protocole de transport I'm Listening To You

### Real Time Protocol: le Yang

#### RTP : Le Yang

Protocole simple et généraliste standardisé par la RFC 3550.  $\implies$  Utilisé par (presque) toutes les solutions VoIP

Les numéros de ports ne sont pas fixes et sont assignés dynamiquement via le protocole de signalisation.

<span id="page-42-0"></span>**(ロ) (母)** 

Protocole de signalisation Protocole de transport I'm Listening To You

### Real Time Protocol: voix

Après les en-têtes... la voix!

- La voix n'est pas chiffrée, juste codée;
- Si on intercepte ces paquets, on peut alors écouter.

#### Etat de l'art des logiciels d'écoute téléphonique

- vomit (N. Provos);
- voipong (M. Balaban);
- cain (M. Montoro).

**←ロ ▶ → 伊 ▶** 

Protocole de signalisation Protocole de transport I'm Listening To You

### I'm listening to you!

#### ilty : I'm listening to you!

- Logiciel Libre.
- Inteface user friendly
- Développé en Python,

#### Fonctionnalités

- Écouter une conversation en direct.
- Logguer les appels.
- Surveille le protocole de signalisation,

<span id="page-44-0"></span>**←ロト ←何ト** 

Protocole de signalisation Protocole de transport I'm Listening To You

# La signalisation

Surveiller le protocole de signalisation permet :

- Reconnaître précisemment les appels :
	- Accès aux informations de l'annuaire,
	- · Numéro de téléphone,
	- · Extension du numéro de téléphone;
- Voir les touches composées :
	- · Capture du code de messagerie vocale.
	- · Numéros de carte bleue:

(ロ) ( d )

Protocole de signalisation Protocole de transport I'm Listening To You

## Des questions?

#### Si on avait eu plus du temps...

Vérification de la solidité du code cryptographique.

#### **Remerciements**

Phil, Serpilliere, Sid, Arnaud, news0ft, Kostya, Stf et tout le reste de l'équipe d'EADS CCR DCR/STI/C !

#### Plus d'information?

• nicolas.bareil@eads.net

 $\leftarrow$   $\Box$   $\rightarrow$ 

Protocole de signalisation Protocole de transport I'm Listening To You

# **Bibliography**

- <span id="page-47-1"></span>P. Biondi, scapy 歸 Interactive packet manipulation program http://secdev.org/projects/scapy/
- F N. Bareil, ilty
	- I'm listening to you http://chdir.org/~nico/ilty/ SSTIC 2005 - http://actes.sstic.org/SSTIC05/
- 歸 N. Provos, vomit http://vomit.xtdnet.nl/
- F M. Balaban, voipong http://www.enderunix.org/voipong/
- M. Montoro, Cain 野 http://www.oxid.it/cain.html

<span id="page-47-0"></span>**←ロト ←何ト**